# **MeqTrees** Practical Session

#### O. Smirnov (ASTRON)

#### **ASTRON**

#### **Getting Started**

- Copy over the exercise data:
- **> cp -a /data/lofarschool/data/Exercise-MeqTrees/Sim/\* .**
- Init the environment:
- **> source meqtree-init.csh**
- Start it up!
- **> meqbrowser.py**

#### First Sim

- Go to TDL > Load TDL Script (or just press Ctrl+T)
- Load up exercise-sim.py
- Set up options:
- Click "Compile"

#### demo.MS MS: Antenna subset: Selects a ... None Correlations:  $2x2$ Simulation mode: sim only **E** Measurement Equation options ⊖ Sky model ie Ø Use 'Siamese.OMS.gridded sky' module Sky model type: grid model Number of sources in each direction: 3 Grid step, in arcmin: 10 Source I flux, Jy: in **D** Polarization Offset w.r.t. phase center (I), in arcmin:  $\mathbf 0$ Offset w.r.t. phase center (m), in arcmin:  $\Omega$ Spectral index: None Reference frequency, MHz: None O Use 'Siamese.OMS.transient sky' module ⊕ □ Use 'Siamese.OMS.fitsimage sky' module ⊕ □ Use 'MeowLSM' module ⊕ □ Export sky model as kvis annotations ⊕ □ Use Ncorr Jones (n-term correction) ⊕ □ Use Z Jones (ionosphere) ⊕ □ Use E Jones (beam) ⊕ □ Use G Jones (gains/phases) Add noise, ly: None ⊕ □ Enable MPI Compile Cancel

TDL Compile-time Options <@lioff029>

3

#### **First Sim, cont'd**

- Click "simulate MS"
- Set up options:
- Click "Make a dirty image"

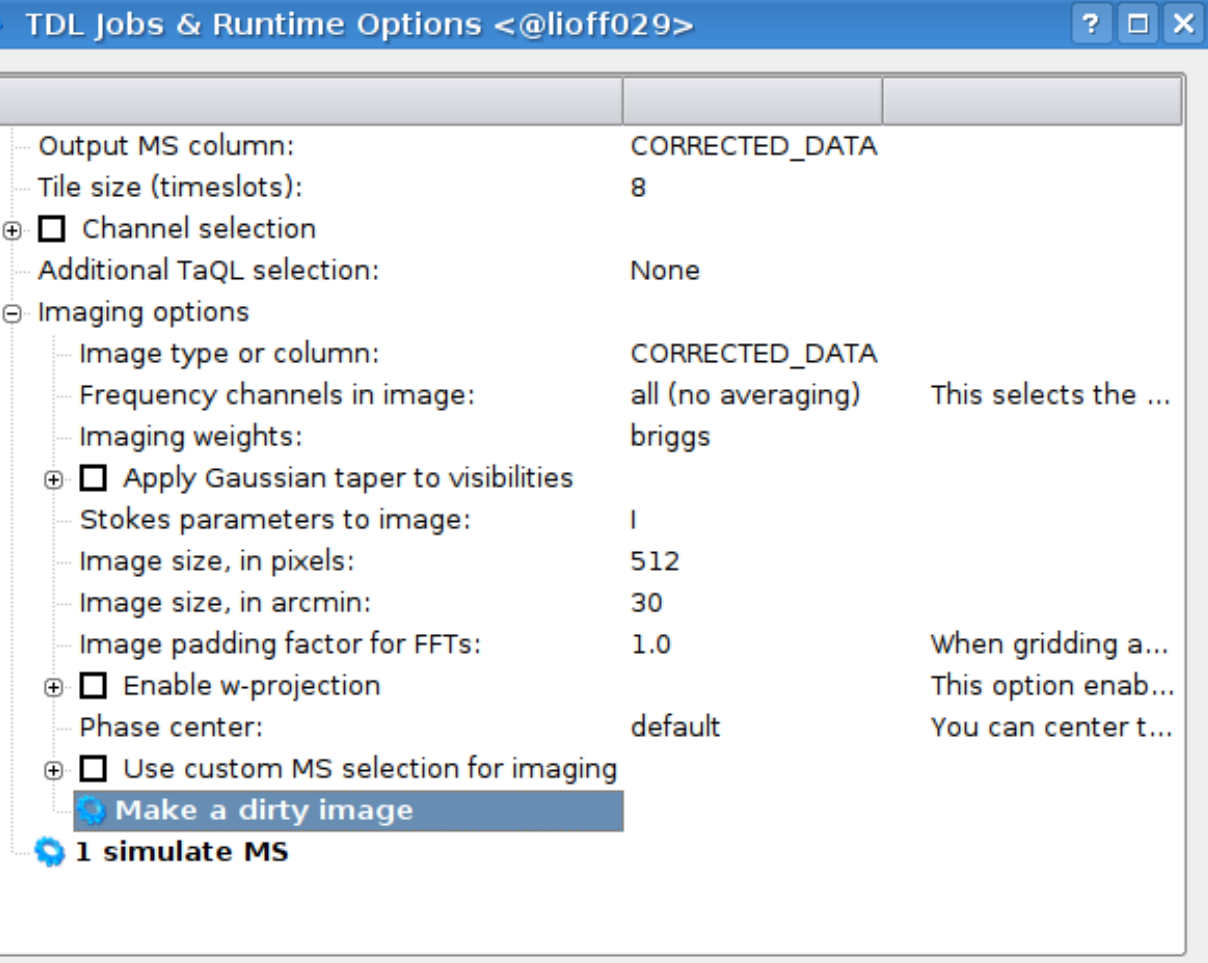

Cancel

## **Adding Phase Errors**

- Enable "G Jones" in compile options:
- Compile
- Open bookmark!
- Run "simulate MS" and make another image

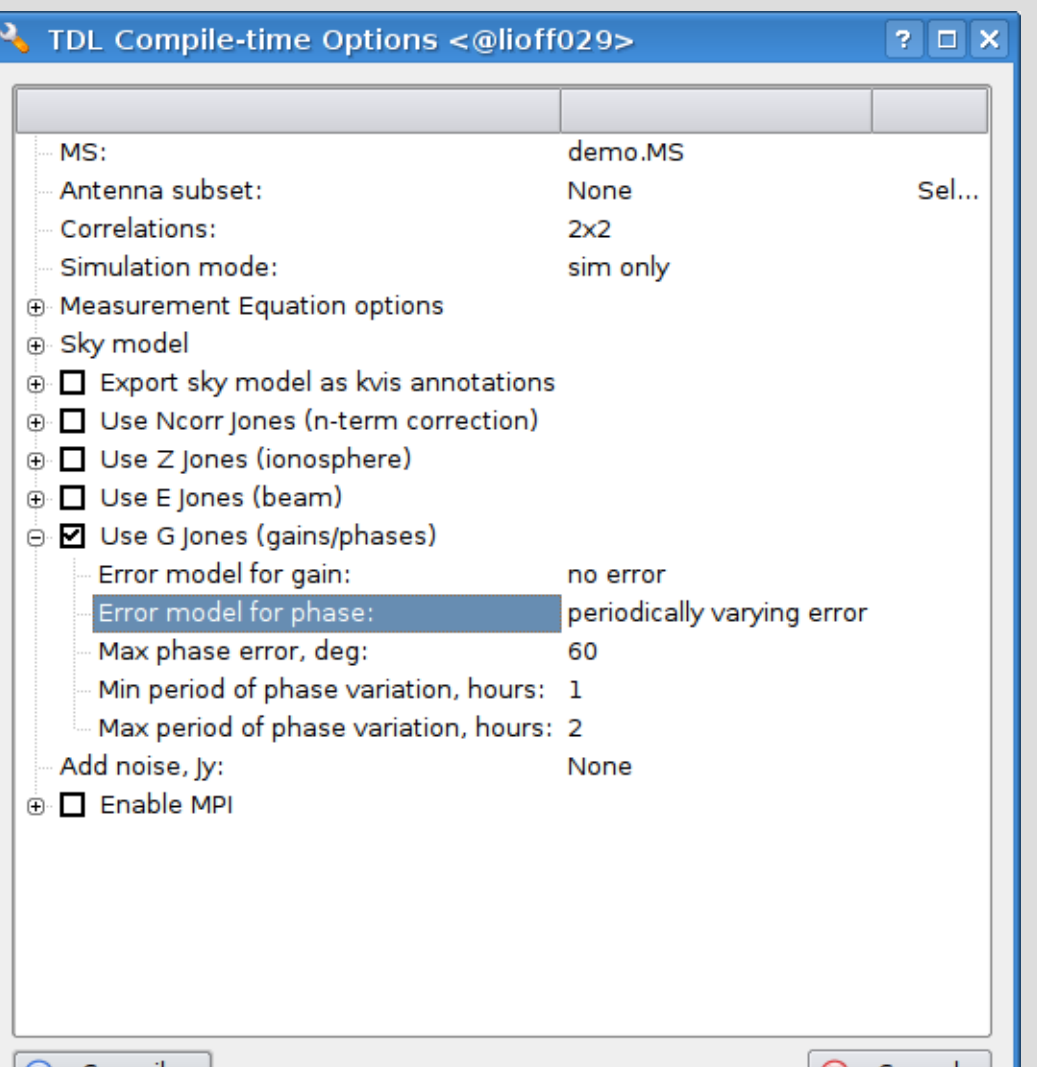

#### **Increasing Phase Error**

- Increase phase error to 120 degrees
- Simulate MS, make another image

## **Adding An Ionosphere**

- Enable Z Jones, disable G Jones
- Open some bookmarks
- Simulate MS, then make an image

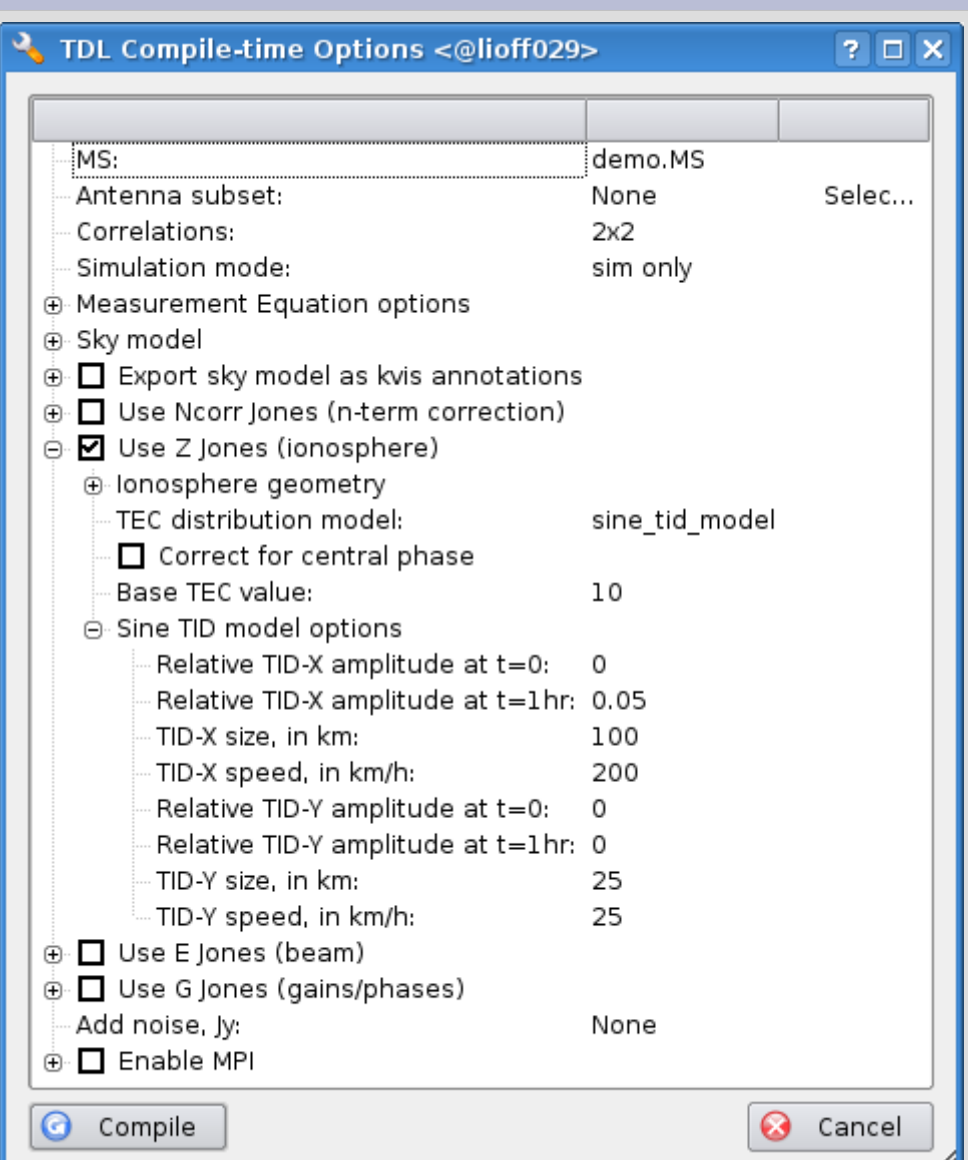

## **Adding a Primary Beam**

• Add E Jones, remove Z Jones:

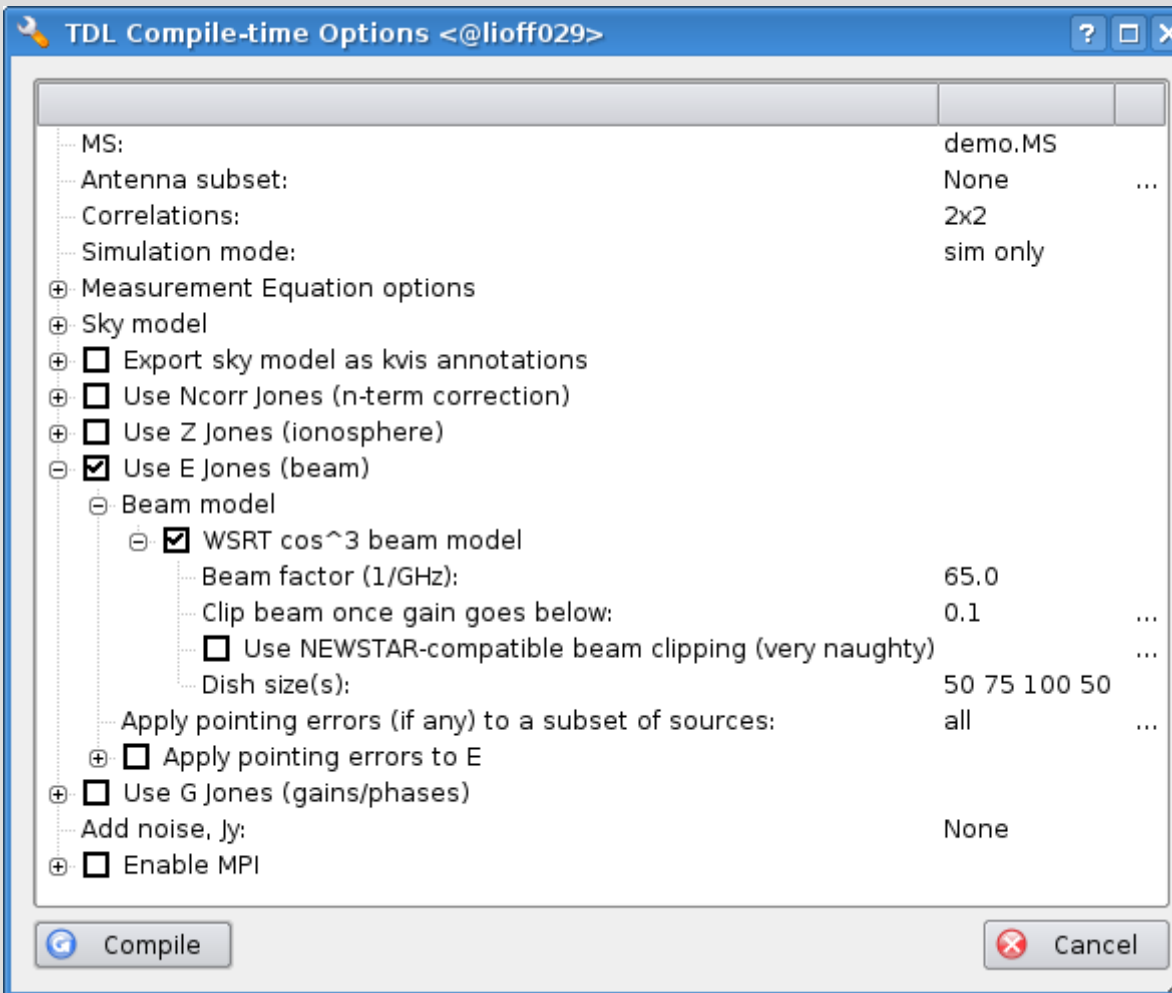

## **Adding Pointing Errors**

- **Set simulation** mode to "subtract from MS"
- Enable pointing errors:
- Compile...

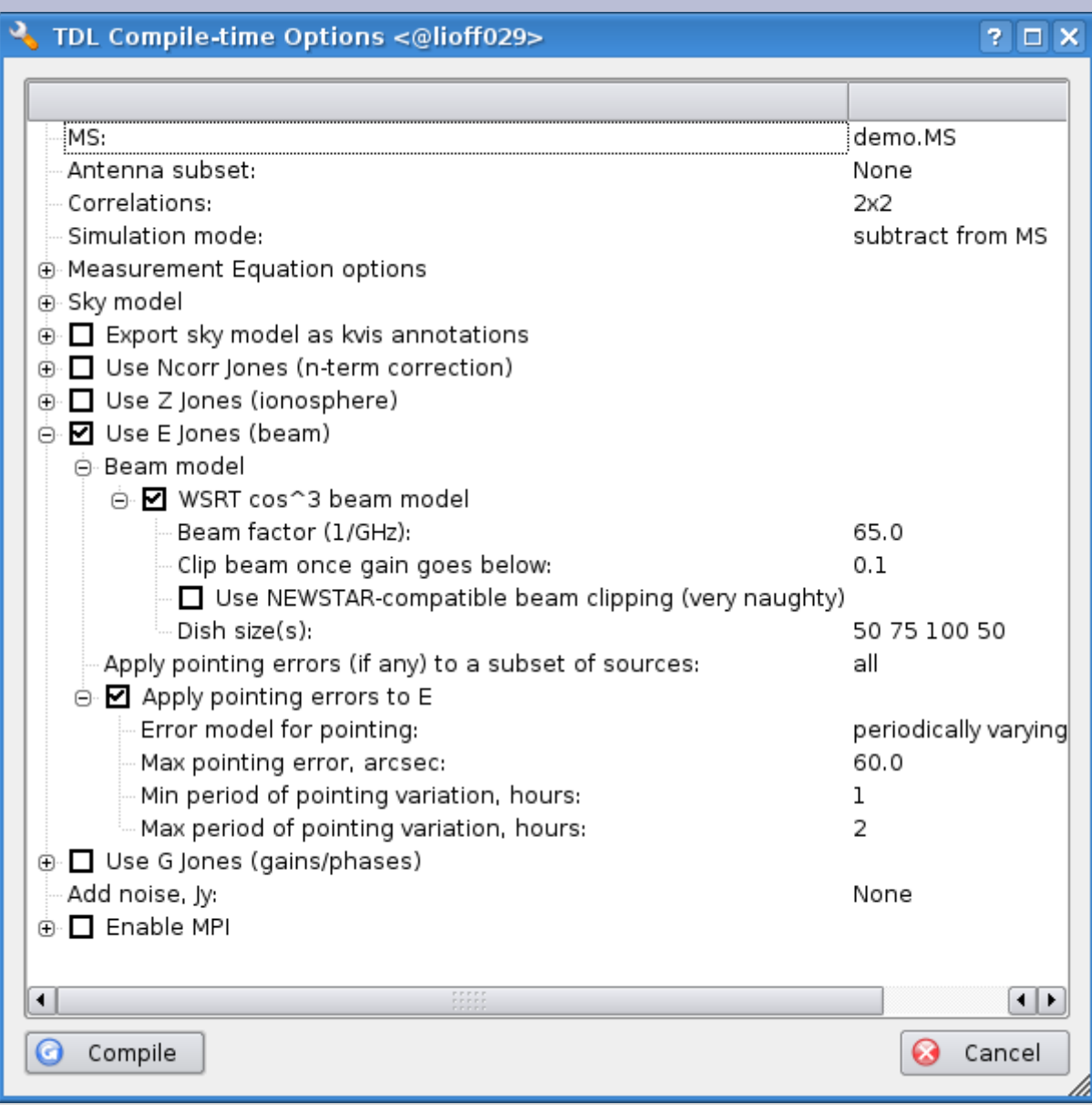

## **Adding Pointing Errors, cont'd**

Set input and output columns correctly before running the sim:

![](_page_9_Picture_51.jpeg)

Cancel

#### **Free-for-all**

• Time left? Play with the other options...